## **MAD Plug-in For Winamp 2.x V.0.14.2b [2022-Latest]**

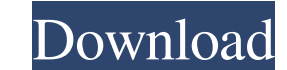

=========================================================== \* This plug-in has been tested in Winamp 2.83 and 2.87 beta 3 with a minimum version of Winamp for DOS. \* This plugin was created and distributed by the MAD-Team for Winamp. \* The source code is licensed under the GNU General Public License and published here. \* Mad Plug-in is freeware. You may use it for free on Windows and/or MacOS systems. Compatible with Winamp and Winamp 2.x for the following platforms: - Windows 95, 98, ME, NT, 2000, XP - Mac OS X Tested with the following sound cards: - Windows Med (and 2.87 beta 3) - Windows DirectSound: Winamp 2.83 (and 2.87 beta 3) - Windows ASIO: Winamp 2.83 (and 2.87 beta 3) - Windows ACM: Winamp 2.83 (and 2.87 beta 3) - Windows ASIO: Winamp 2.83 (and 2.87 beta 3) - Windows ASIO (and 2.87 beta 3) Features: =============================== The MAD Plug-in for Winamp is an easy to use tool that provides a very precise method to increase audio quality. Using MAD Plug-in for Winamp, you can enhance audio quality and effects by breaking up or 'dithering' the output signals. Winamp 2.83 and 2.87 beta 3 support the MAD MPEG Audio Decoder. It is a natural evolution of MAD MPEG Audio Decoder for Winamp 1.x, now offering higher quality output. It supports MPEG 1, 2 and 4 Audio bitstreams. MAD MPEG Audio Decoder for Winamp 2.x was created by the MAD-Team and is freew

#### **MAD Plug-in For Winamp 2.x V.0.14.2b Crack Free Download For PC [2022-Latest]**

#### **MAD Plug-in For Winamp 2.x V.0.14.2b For Windows [Updated-2022]**

------------------ The application can be used in various ways. It has several different features, including: - Set the desired bit depth of the audio stream, allowing you to reduce the output quality - Allowing you to obtain best quality audio, for any desired resolution - Configuring advanced filters for the output audio - Configuring the application to adapt to your preferences - Reducing the bit depth of the output audio - Making the output audio more audible, with more or less dynamic range - Configuring the application to monitor output audio and let you know if your sound card has any trouble - Configuring Letting you select the audio file format that should be converted - Letting you determine the output file format - Letting you add bookmarks, and track them - Letting you set the output file location - Letting you determin program - Letting you manage external applications associated with the application - Letting you manage external directories - Letting you customize the program - Letting you customize the bit depth of the output audio - L you control the volume - Letting you control the listener - Letting you control the display colors - Letting you control the display colors - Letting you remove output audio - Letting you determine how often the program sh location - Letting you control the metadata associated with the output audio - Letting you set the player window size - Letting you determine whether to play the output audio - Letting you configure the program to automati Letting you change audio file formats without reloading your whole audio library - Letting you control the properties of the output audio 77a5ca646e

### **MAD Plug-in For Winamp 2.x V.0.14.2b Crack**

MAD Plug-in for Winamp is an intuitive and seamlessly easy to use application that helps you replace the Winamp built-in MPEG audio decoder utility, in order to provide you with enhanced MP3 sounds or certain MPEG audio fi dynamic range, resulting in high precision audio signals. This way, you can easily create HQ output by reconstructing the signal encoded in MPEG audio. Using advanced algorithms, the application seamlessly re-creates the o limit cycles, a fairly encountered problem amongst digital filters, because random noise tends to be less objectionable than the harmonic tones produced by limit cycles. The process of dithering is usually applied to low-a produced by the input signal, thus preventing any non-linear behavior of the output sound. The application supports most sound cards with either 8- or 16-bit resolutions, although the fact that it supports higher ones, suc audio streams processed and created this way should sound more clear, and with less background noise or distortions. By doing so, you can increase the quality of certain audio tracks and enhance the bass, treble, fader or astounding sound effects. Supported audio codecs: AAC

## **What's New in the MAD Plug-in For Winamp 2.x V.0.14.2b?**

This MAD Plug-in for Winamp is an intuitive and seamlessly easy to use application that helps you replace the Winamp built-in MPEG audio decoder utility, in order to provide you with enhanced MP3 sounds or certain MPEG aud audible dynamic range, resulting in high precision audio signals. This way, you can easily create HQ output by reconstructing the signal encoded in MPEG audio. Using advanced algorithms, the application seamlessly re-creat periodic limit cycles, a fairly encountered problem amongst digital filters, because random noise tends to be less objectionable than the harmonic tones produced by limit cycles. The process of dithering is usually applied noise produced by the input signal, thus preventing any non-linear behavior of the output sound. The application supports most sound cards with either 8- or 16-bit resolutions, although the fact that it supports higher one output audio streams processed and created this way should sound more clear, and with less background noise or distortions. By doing so, you can increase the quality of certain audio tracks and enhance the bass, treble, fa astounding sound effects. MAD Plug-in for Winamp 2.x v.0.14.2b Feedback: Installation: 1) Unzip the folder "MAD Plug-in for Winamp" into Winamp folder. 2) Click on WINAMP or press Shift+Alt+D to open "Plugins" menu, in ord letting me know about this MAD Plug-in for Winamp. Although there is a sample of Mad Plug-in for Winamp in the site of the program, but I found that it's only for Winamp 2.x. Then I searched the internet and found that thi

# **System Requirements For MAD Plug-in For Winamp 2.x V.0.14.2b:**

The following system requirements are recommended, but not mandatory: Windows 7 (64bit, Vista 64bit, 32bit) 3.6 GHz Quad-Core Processor 2GB RAM 1366 x 768 Graphics Adapter 600 GB available disk space In the next steps, you

<https://surfbreak.ru/wp-content/uploads/2022/06/eldrlori.pdf> [https://irootworld01.s3.amazonaws.com/upload/files/2022/06/vKGIXOrifTuinuGEpcII\\_06\\_758ad8a6d9ed12bac3e3ccbbf12aaffb\\_file.pdf](https://irootworld01.s3.amazonaws.com/upload/files/2022/06/vKGIXOrifTuinuGEpcII_06_758ad8a6d9ed12bac3e3ccbbf12aaffb_file.pdf) [https://arcane-garden-80327.herokuapp.com/Ebook\\_Reader\\_Pro.pdf](https://arcane-garden-80327.herokuapp.com/Ebook_Reader_Pro.pdf) [https://lancelot-paysage-maconnerie49.com/wp-content/uploads/2022/06/Super\\_DVdate.pdf](https://lancelot-paysage-maconnerie49.com/wp-content/uploads/2022/06/Super_DVdate.pdf) [https://ex0-sys.app/upload/files/2022/06/aLEjYAerSOwY15kunCZM\\_06\\_9bdce09ca6573bec87d1f866589bf87a\\_file.pdf](https://ex0-sys.app/upload/files/2022/06/aLEjYAerSOwY15kunCZM_06_9bdce09ca6573bec87d1f866589bf87a_file.pdf) <https://haanyaar.com/2022/06/06/xml-explorer-5-3-1-license-code-keygen-free-download-win-mac-latest-2022/> <https://mautadhenchporback.wixsite.com/tiorremarex::tiorremarex:4f6NwLEW3h:mautadhenchporback@yahoo.com/post/tax-invoice-crack-incl-product-key-free-2022-new> <http://www.unitewomen.org/yaware-timetracker-crack-product-key-full-free-download-3264bit/> <https://halfin.ru/evird-with-full-keygen-free-pc-windows-latest-2022/> [http://igpsclub.ru/social/upload/files/2022/06/ExDLToAOQVo3aPbWMDzB\\_06\\_23f362d462b9b2c7bf6af73dd1c9a958\\_file.pdf](http://igpsclub.ru/social/upload/files/2022/06/ExDLToAOQVo3aPbWMDzB_06_23f362d462b9b2c7bf6af73dd1c9a958_file.pdf)